# Bytescout Bitmap Visualizer ? ?????? With Key ???????

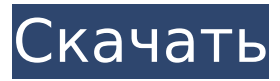

### **Bytescout Bitmap Visualizer Crack+ With Registration Code Free Download [Mac/Win] [Updated-2022]**

Дополнение Bytescout Bitmap Visualizer помогает разработчикам легко и просто отлаживать растровое содержимое. Он может предоставлять полезные и эффективные функции, такие как отображение предварительного просмотра и истории растровых изображений в реальном времени, сохранение и экспорт содержимого изображения, а также функции масштабирования. Надстройка совместима с Visual Studio 2010 и требует использования набора инструментов Visual Studio. Сначала откройте открытый проект Visual Studio.Net или автономный проект Visual Studio. После открытия найдите и выберите растровое изображение. Когда растровое изображение выбрано, щелкните значок увеличительного стекла и нажмите кнопку отладки. Возможности визуализатора растровых изображений Bytescout: \* Перетаскивание: перетащите растровое изображение в область просмотра растровых изображений. \* Увеличение/уменьшение масштаба: используйте колесо мыши для увеличения растрового изображения. \* История: Область истории содержит список всех ранее просмотренных растровых изображений. \* Экспорт: Экспорт растрового изображения в файл. \* Выбор: используйте инструмент выделения, чтобы выделить выбранные разделы. \* Открыть: открыть растровое изображение во внешнем программном обеспечении. \* Перезагрузить: перезагрузить растровое изображение. \* Прокрутка: прокрутка растрового изображения по горизонтали или вертикали. \* Изменить выбор: изменить выбранный раздел. \* Свойства: просмотр свойств растрового изображения. \* О программе: просмотр информации о растровом изображении. \* Сброс: сбросить предварительный просмотр растрового изображения в реальном времени. \* Читать историю: список содержимого истории. \* Редактировать: редактировать свойства растрового изображения. \* Добавить в историю: добавить новую строку в историю. \* Обратный зум: отражение изображения по вертикали. \* Центр: Центрировать изображение по горизонтали и вертикали на экране. \* Пользовательский вид: настраивайте размер и расположение средства предварительного просмотра. \* Очистить историю: очистить историю. \* Экспорт: Экспорт растрового изображения в файл. \* Сбросить историю: сбросить историю. \* Буфер обмена: копирование выбранного изображения в буфер обмена. \* BMP: открыть растровое изображение в формате BMP. \* JPEG: открыть растровое изображение в формате JPEG. \* PNG: открыть растровое изображение в формате PNG. \* Экспорт BMP: Экспорт растрового изображения в BMP. \* Экспорт JPEG: экспорт растрового изображения в JPEG. \* Экспорт PNG: экспорт растрового изображения в формат PNG. \* Экспорт потока памяти: экспорт бита

#### **Bytescout Bitmap Visualizer Crack + [Latest] 2022**

------------------------------------- Bytescout Bitmap Visualizer 2022 Crack — это надстройка Visual Studio, которая может помочь разработчикам легко и без усилий отлаживать растровое содержимое. В настоящее время он поддерживает Visual Studio, поэтому для его правильной работы требуется это программное обеспечение. Этот удобный инструмент может оказаться надежным активом для разработчиков, заинтересованных в приложениях для обработки изображений или утилитах для рисования, поскольку он может сэкономить им значительное количество времени. Пользователи могут легко воспользоваться его основными функциями, открыв проекты Visual Studio в режиме отладки, наведя указатель мыши на нужный элемент растрового изображения и щелкнув значок увеличительного стекла; Bytescout Bitmap Visualizer Free Download отображает интегрированное средство просмотра объектов изображения для анализа содержимого. Благодаря эффективным функциям интеграции это дополнение позволяет пользователям просматривать изображения, содержащиеся в выбранном растровом изображении, непосредственно из интерфейса Visual Studio. Кроме того, он может сохранять историю ранее обработанных изображений и растровых объектов, что позволяет пользователям легко обращаться к ним позже, если это необходимо. Среди функций, которые он содержит, это дополнение может отображать список полезной информации, связанной с изображением, которая может оказаться полезной для разработчиков, например разрешение, формат пикселей и необработанный формат. Возможности визуализатора растровых изображений Bytescout: -------------------Bytescout Bitmap Visualizer предназначен для экономии времени разработчиков. Его основные функции оптимизированы и просты в использовании, поскольку доступ к ним осуществляется из интерфейса Visual Studio. - Пользователи могут сохранять историю и просматривать существующие растровые изображения. - Поддерживает экспорт растрового содержимого в формате JPEG, PNG и BMP. - Встроенное средство просмотра объектов изображения позволяет пользователям узнать, как было создано выбранное растровое изображение и как оно было преобразовано, чтобы они могли получить представление об задействованных алгоритмах обработки изображений. - Это также позволяет пользователям получить визуальное представление о фактическом содержании изображения растрового объекта, экономя драгоценное время, когда они хотят отлаживать приложения для обработки изображений. - Bytescout Bitmap Visualizer совместим со всеми платформами Windows, поэтому его можно использовать на всех тех, которые поддерживаются средой разработки Microsoft. - Эта полезная утилита бесплатна, легка, проста в использовании и быстро внедряется. Поддерживать: ---------- Вы нашли какуюлибо ошибку или у вас есть вопросы? Пожалуйста, не стесняйтесь обращаться к нам через [email protected]. Bitmap Visualizer - это простой редактор растровых изображений, который отображает изображение в текущая Visual Studio. Вы можете настроить средство просмотра изображений Windows для просмотра текущее растровое изображение без какого-либо другого дополнительного программного обеспечения. Этот бит 1709e42c4c

# **Bytescout Bitmap Visualizer Crack+ [32|64bit]**

Bytescout Bitmap Visualizer — идеальный инструмент, предлагающий программистам более простой и эффективный способ отладки. Этот инструмент можно считать важным активом для анализа целых проектов Visual Studio, которые обычно состоят из сотен элементов, связанных с растровыми изображениями. Эта надстройка Visual Studio содержит множество функций, позволяющих пользователям быстро получать доступ к нужным растровым объектам. Кроме того, он предоставляет разработчикам различные и простые в использовании инструменты интеграции. Таким образом, Bytescout Bitmap Visualizer может оказаться надежным помощником для программистов, интересующихся приложениями для обработки изображений или утилитами для рисования, поскольку он может сэкономить им значительное количество времени. Пользователи могут легко воспользоваться надстройкой, открыв проекты Visual Studio в режиме отладки, наведя указатель мыши на нужный растровый объект и щелкнув значок увеличительного стекла. Кроме того, он может сохранять историю ранее обработанных изображений и растровых объектов, что позволяет пользователям легко обращаться к ним позже, если это необходимо. Среди функций, которые он содержит, это дополнение может отображать список полезной информации, связанной с изображением, которая может оказаться полезной для разработчиков, например разрешение, формат пикселей и необработанный формат. Благодаря функциям масштабирования это дополнение позволяет пользователям просматривать содержимое выбранного растрового изображения, не прибегая к другим специальным приложениям, тем самым помогая им анализировать изображения. Кроме того, этот инструмент может экспортировать содержимое растрового изображения в различные форматы изображений, а именно BMP, JPEG и PNG. Визуализатор растровых изображений Bytescout 5.3 Визуализатор растровых изображений Bytescout 5.3 Bytescout Bitmap Visualizer 5.3 — идеальный инструмент, предлагающий программистам более простой и эффективный способ отладки. Этот инструмент можно считать важным активом для анализа целых проектов Visual Studio, которые обычно состоят из сотен элементов, связанных с растровыми изображениями. Эта надстройка Visual Studio содержит множество функций, позволяющих пользователям быстро получать доступ к нужным растровым объектам. Кроме того, он предоставляет разработчикам различные и простые в использовании инструменты интеграции. Таким образом, Bytescout Bitmap Visualizer 5.3 может оказаться надежным ресурсом для программистов, интересующихся приложениями для обработки изображений или утилитами для рисования, поскольку он может сэкономить им значительное количество времени. Пользователи могут легко воспользоваться надстройкой, открыв проекты Visual Studio в режиме отладки, наведя указатель мыши на нужный растровый объект и щелкнув значок увеличительного стекла. Кроме того, он может сэкономить

# **What's New in the Bytescout Bitmap Visualizer?**

Интуитивное средство просмотра растровых объектов для Visual Studio bytescout. Самая полная бесплатная программа просмотра растровых объектов для Visual Studio и для всех наиболее часто используемых платформ. Это средство просмотра растровых объектов обеспечивает наилучшее сочетание двух ключевых функций: ?? Анализ изображения: ??

Просмотр кода: ?? Функциональный просмотр: Функции: ✓ Средство просмотра растровых объектов: отображает все функциональные режимы средства просмотра растровых объектов, сохранение/загрузка и экспорт растровых объектов в формате png (BitmapBitmap, Bitmap Icon, Bitmap Masks, Bitmap Photoshop и т. д.) ✓ Размер: представление размера изображения (ширина и высота) ✓ Геометрия: представление геометрии изображения (HorizontalPadding, VerticalPadding, HorizontalScale, VerticalScale) ✓ Paint: Нарисуйте изображение в визуальной студии. ✓ Код краски: нарисуйте код изображения в визуальной студии. ✓ ZoomImage: визуальное увеличение изображения. ✓ Точка: отображение определенной точки изображения. ✓ Свойства: отображение всех свойств изображения. ✓ Масштабирование: Масштабирование изображения ✓ SaveImage: сохранить изображение в формате файла png, bmp, jpeg или jpe (JPEG-8, JPEG-16 и JPEG-24) ✓ SaveImageHorizontal: сохранить изображение по горизонтали √ SaveImageVertical: сохранить изображение вертикально √ Позиция: отображение координат точки ✓ Панель инструментов: добавьте панель инструментов просмотра растровых объектов в набор инструментов. ✓ Захват: отправить bytescout Bitmap Visualizer, щелкнув мышью по растровому изображению. ✓ MouseHover: отображение средства просмотра растровых объектов для каждого растрового изображения при наведении курсора мыши. ✓ MouseMove: отображение средства просмотра растровых объектов для выбранного изображения при перемещении курсора мыши. ✓ MouseClick: Отображает средство просмотра растровых объектов, если щелчок мышью находится на изображении. ✓ MouseLeave: отображение средства просмотра растровых объектов, когда курсор мыши покидает растровое изображение. ✓ Масштаб: отображение курсора мыши на растровом изображении и увеличение/уменьшение изображения. ∕ Перетаскивание: отображение курсора мыши на изображении для перетаскивания. ✓ BitmapDimension: отображение размера изображения. ✓ Геометрия: отображение геометрии

### **System Requirements For Bytescout Bitmap Visualizer:**

Минимум: ОС: Windows 10, Windows 8, Windows 8.1 (64-разрядная версия) Процессор: ЦП Intel Core i3-3220 или AMD Ryzen 3 2200G или аналогичный Графический процессор: Intel HD 620, AMD Radeon HD 7850 или аналогичный ОЗУ: 8 ГБ (AMD Ryzen 3) или 16 ГБ (Intel Core i3 или AMD Ryzen 3), или 32 ГБ (Intel Core i5 или AMD Ryzen 5), или 64 ГБ (Intel Core i7 или AMD Ryzen 5), или 128 ГБ (AMD Ryzen 7), или 256 ГБ (AMD Threadripper).